The book was found

# **Adobe Premiere Elements 10 Classroom In A Book**

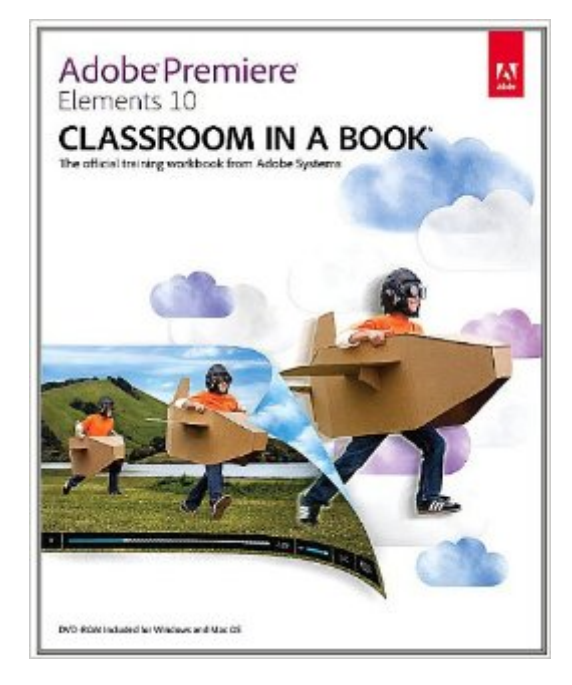

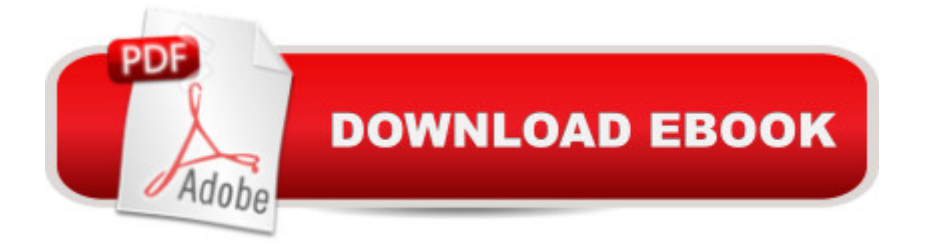

### **Synopsis**

Adobe Premiere Elements 10 Classroom in a Book is the most thorough and comprehensive way for you to master all the new features in Adobe' top-rated consumer-targeted $\hat{A}_i$  video-editing software. Each chapter in this step-by-step, project-based guide contains a project that builds on your growing knowledge of the program, while end-of-chapter review questions reinforce each lesson. You will learn the basics of editing your videos with Premiere Elements and learn how best to use the program' many new features. In this new version of the book you will receive complete coverage of all the new features of Adobe Premiere Elements 10. Edit with speed and stability, thanks to added support for 64-bit Windows® 7 systems. Export movies in AVCHD format and burn HD quality movies to standard DVDs. Import videos and share them directly on YouTube® or share finished movies on Facebook®. Master the new Cartoon Effect filter and techniques for sweetening audio, and more! All of Peachpit' seBooks contain the same content as the print edition. You will find a link in the last few pages of your eBook that directs you to the media files. Helpful tips: If you are able to search the book, search for "Where are the lesson files?"  $A_{i}$  Go to the very last page of the book and scroll backwards. You will need a web-enabled device or computer in order to access the media files that accompany this ebook. Entering the URL supplied into a computer with web access will allow you to get to the files. Depending on your device, it is possible that your display settings will cut off part of the URL. To make sure this is not the case, try reducing your font size and turning your device to a landscape view. This should cause the full URL to appear.

## **Book Information**

File Size: 72548 KB Print Length: 321 pages Page Numbers Source ISBN: 0321811011 Simultaneous Device Usage: Up to 5 simultaneous devices, per publisher limits Publisher: Adobe Press; 1 edition (November 2, 2011) Publication Date: November 2, 2011 Sold by:Â Digital Services LLC Language: English ASIN: B0062M26UC Text-to-Speech: Enabled X-Ray: Not Enabled

Word Wise: Not Enabled Lending: Not Enabled Enhanced Typesetting: Enabled Best Sellers Rank: #1,244,383 Paid in Kindle Store (See Top 100 Paid in Kindle Store) #59 in $\hat{A}$  Books > Computers & Technology > Digital Audio, Video & Photography > Adobe > Adobe Premiere #889 in  $\hat{A}$  Kindle Store > Kindle eBooks > Computers & Technology > Web Graphics #1068 in Books > Computers & Technology > Digital Audio, Video & Photography > Video **Production** 

#### **Customer Reviews**

I am an experienced computer user. I have been happily using IMovie for several years with great success. I thought that it was time to try Adobe Premier Elements for movie editing and found the software so challenging that I purchased this tutorial book to help me learn how to use Premier Elements. My experience so far has been very poor. I have to read over some sections two or three times before understanding the steps that I should take. In several instances the book asks the user to find and click a particular "button" on the Premier Elements software only to be unable to find that "button." The bottom line is that I find using this book very frustrating; so much so that I am strongly considering throwing the book away and trying another publication that might help me learn this software.

I agree with Rich. The book has a lot to be desire. The DVD attached ro the book only has some pictures in it and they are really bad. The DVD is very hard to accrss. It can't be loaded on your computer. It isn't worth the money. They should have started out with a simple example like Connect a camera to the computer, power it up, load premiere software, how to capture the video, edit it and than burn it to a DVD. Wonce you have a basic feel for the program, than start to add the special effects one by one.

I really liked this book. It is by no means the fastest way to use the product. The book is a group of lessons, that you really need to follow in series to understand. It's not really designed as a quick reference book....I think there are other books on the market better for that purpose. If you are looking to just jump right in and start editing a movie, I would look elsewhere.However, if you really take this on as "a classroom in a book" then I think at the end of the lessons you really understand the software.Definitely recommended for anyone who can spare the 20 or so hours it would take to do all the lessons, and really needs to understand the software.

With simple programs the accompanied help is frequently sufficient for the needs of most users. Video editing on the other hand is one of the most complex of software types as it embraces a great many functions and this is where I found Classroom so helpful. Depending on what one is doing some chapters may be skipped over and others dealt with more intensely. I had worked out the basics intuitively but discovered much that I would have missed after getting into Classroom.

I had used older versions of Premier Elements in the past, but never had any real training. Version 10 was different and improved over what I knew. This book walks you through each step at your own pace. I have been going through a chapter each weekend. The DVD that comes with it has some footage that you use in each chapter to learn new procedures. This is not a complete training course, but you learn the basics of all the features in Premiere and then you can use you own imagination to expand your knowledge. I think it would be a good book for a beginner.

This tutorial gives a decent, if somewhat cursory, introduction to Premier Elements. The different modules walk the reader through the basics of importing video, assembling it into a story, and gussying it up using the existing templates. What it is not is a comprehensive manual that can be used to research how to do some of the more complex tasks that the software is capable of. I would have liked a book that doubles as a learning tool and a reference manual. At about \$20, you'll get your money's worth, but it leaves a lot to be desired for mastery of PE.

My original review of this was less than pretty. since then, both the author and the press (Peachpit) have addressed my concerns. I find it amazing that neither Adobe nor Adobe Press felt fit to respond to my issues (the displays in the organizer were black thumbnails.)All is now good due to efforts by a few select individuals. It does prove that the authors and publishers do read the reviews on here. I only gave 4 stars since I haven't worked very far into the book, spending over 2 weeks getting things resolved so they would work.Stay tuned as I update this reveiw...In typical fashion of these books, I expect this to be a good treatise of the subject.

I have tried to use this book multiple times now. Each time I get very frustrated and give up. I have been under the impression that it was just me but that can't be the case. The book just does not follow the program. I would like to go into greater detail but as of right now I have lost the desire to

#### Download to continue reading...

Adobe Premiere Elements 11 Classroom in a Book Adobe Premiere Elements 10 Classroom in a [Book Adobe Premiere Elem](http://ebooksupdate.com/en-us/read-book/LJZvL/adobe-premiere-elements-10-classroom-in-a-book.pdf?r=OX4cvCSsYm232CtP0hDtV7SlDuGYV9B9eeZ%2FOI3dCfU%3D)ents 9 Classroom in a Book Adobe Premiere Elements Classroom in a Book Adobe Premiere Elements 2.0 Classroom in a Book Adobe Premiere Elements 12 Classroom in a Book Adobe Premiere Pro CS6: Libro de formaci n oficial de Adobe Systems / Classroom in a Book (Spanish Edition) Adobe Premiere Pro CS3 Classroom in a Book: The Official Training Workbook from Adobe Systems with DVD ROM Adobe Premiere Pro CC Classroom in a Book Adobe Premiere Pro CS6 Classroom in a Book Adobe Premiere Pro CC Classroom in a Book (2014 release) Adobe Premiere Pro 2.0 Classroom in a Book Adobe Premiere Pro CS5 Classroom in a Book Adobe Premiere Elements For Dummies (For Dummies (Computers)) The Muvipix.com Guide to Adobe Premiere Elements 9 (color version): The tools, and how to use them, to make movies on your personal computer using the best-selling video editing software program. Creating Hollywood-Style Movies with Adobe Premiere Elements 7 The Video Collection Revealed: Adobe Premiere Pro, After Effects, Audition and Encore CS6 (Adobe CS6) Adobe Framemaker 5.5 with CDROM (Classroom in a Book (Adobe)) Google Classroom: The 2016 Google Classroom Guide (Google Classroom, Google Guide, Google Classrooms, Google Drive) Learn Adobe InDesign CC for Print and Digital Media Publication: Adobe Certified Associate Exam Preparation (Adobe Certified Associate (ACA))

**Dmca**